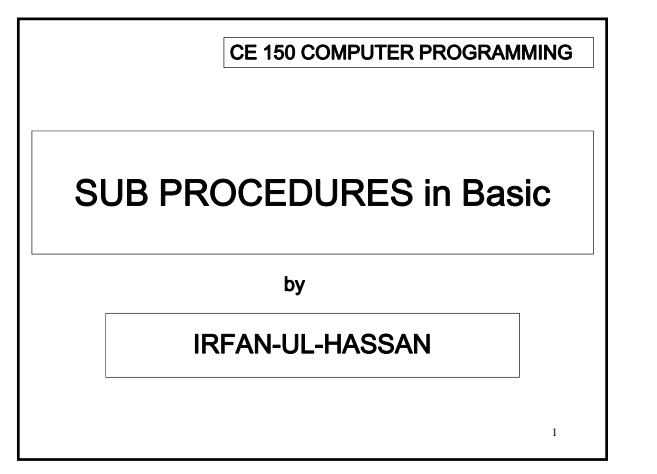

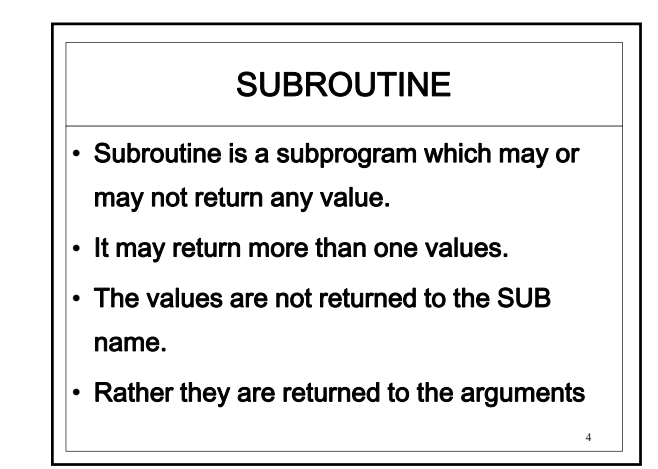

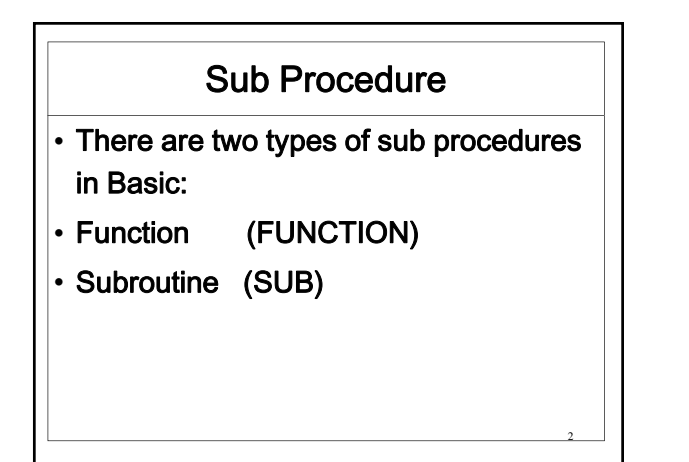

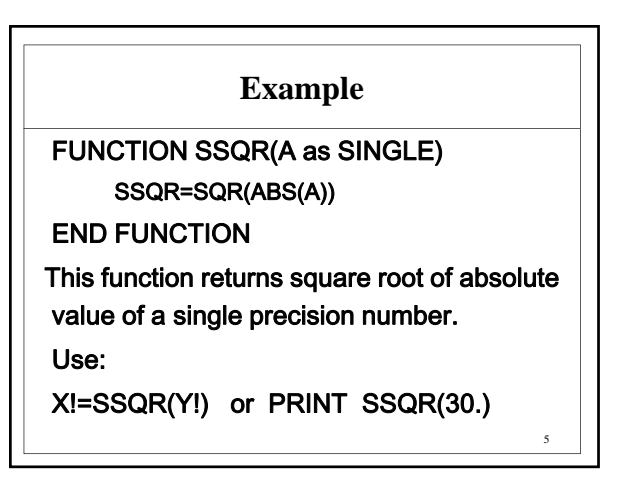

## FUNCTION

- FUNCTION is a subprogram which returns a single value.
- Example is the intrinsic function SQR SQR(4) returns 2 in the function name SQR
- ASC(A\$) returns a value 0-255 to the name ASC

### **Example**

FUNCTION Area(A as SINGLE, B as SINGLE) AREA=A\*B

## END FUNCTION

This function returns area of a rectangle whose sides are A and B.

Use:

A1=Area(3.04, 4.50) or Print Area(X!,Y!)

6

10

11

12

#### **Function FACT**

FUNCTION FACT(x AS INTEGER) IF  $x = 0$  OR  $x = 1$  then FACT=1 ELSE  $Al=1$ . For I%=x to 2 step -1 A!=A!\*I% Next I% FACT=A! ENDIF END FUNCTION <sup>7</sup>

#### **Variables within SUB Procedure**

- The variables used within the sub procedure are called local variables.
- These variables are not available outside the sub procedures.
- These variables die out when the control exits from the sub procedure.

#### **SUBROUTINE SUB PROGRAM**

SUB RECT(X AS SINGLE, Y AS SINGLE, Area AS SINGLE, Ixx AS SINGLE, Iyy AS SINGLE, Perim AS SINGLE)

AREA=X\*Y

Ixx=X\*Y^3/12

Iyy=Y\*X^3/12

Perim=2\*(X+Y)

END SUB

#### **STATIC Variables**

The STATIC variables used within the sub procedure are called local variables.

These variables are not available outside the sub procedures.

These variables are preserved within the sub procedure in subsequent calls.

### **Another Subroutine**

8

SUB PrintArray2 ( X () as single ) I1%=LBOUND(X,1) : j1%=UBOUND(X,1) I2%=LBOUND(X,2) : j2%=UBOUND(X,2) FOR I%= I1% to j1% FOR J%=I2% to j2% Print X(I%,J%), NEXT J% PRINT NEXT I% END SUB <sup>9</sup>

# **EXAMPLE**

• SUB HitsOnPage()

STATIC Count AS LONG

Count=Count+1

Print "You are " + STR\$(Count) + "th user "

END SUB